# Security APIs

System Security (CM0625, CM0631) 2023-24 Università Ca' Foscari Venezia

Riccardo Focardi [www.unive.it/data/persone/5590470](https://www.unive.it/data/persone/5590470) [secgroup.dais.unive.it](https://secgroup.dais.unive.it/teaching/security-1/)

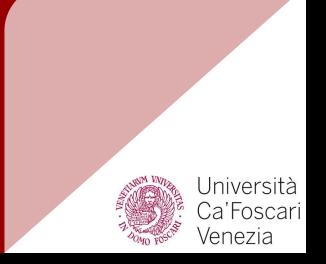

#### Security APIs

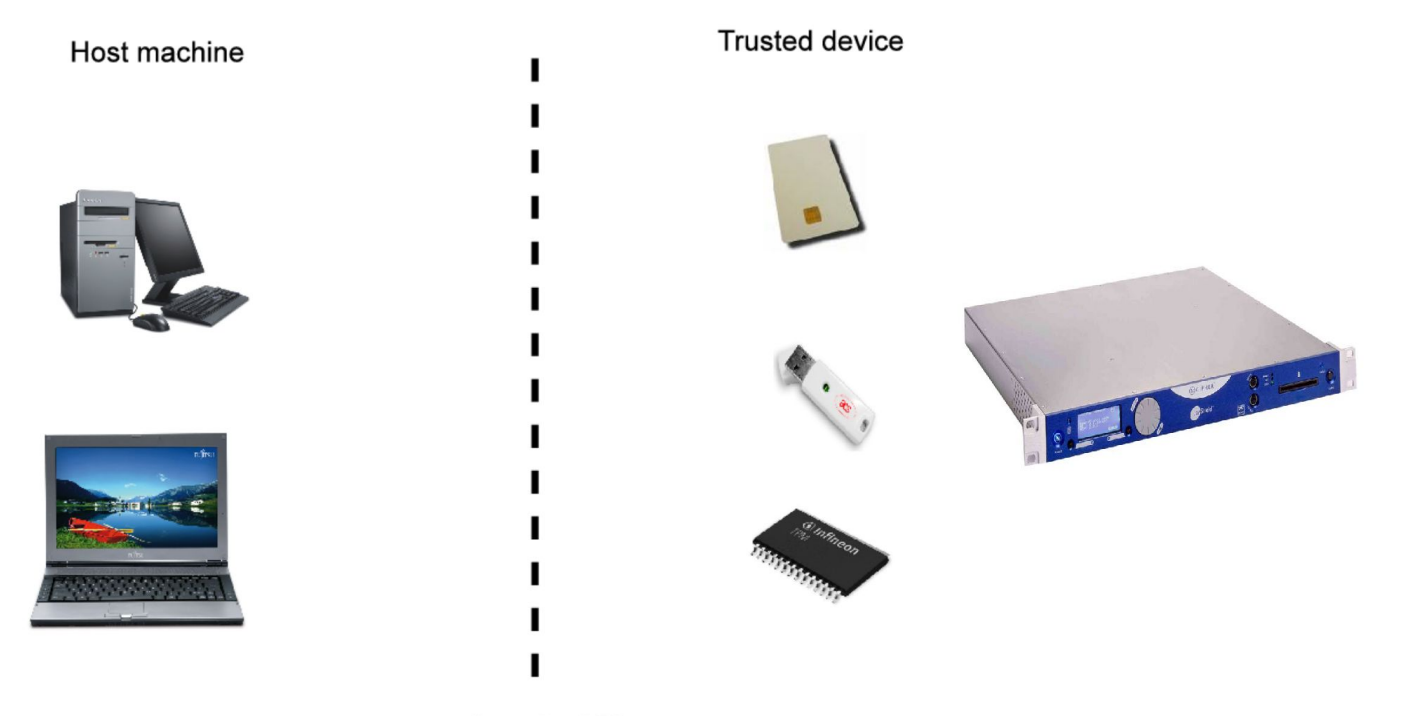

**Security API** 

#### Case study 1: PIN verification

Hardware Security Modules (HSM)

- Used in the ATM Bank network
- Tamper resistant
- Offer APIs for:
	- Managing cryptographic keys
	- Decrypting/re-encrypting the PIN
	- $\circ$  Checking the <u>validity of the PIN</u>

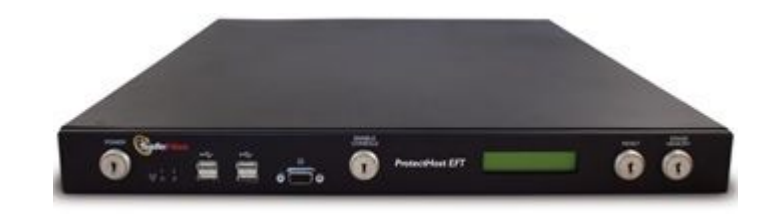

#### PIN verification infrastructure (old protocol)

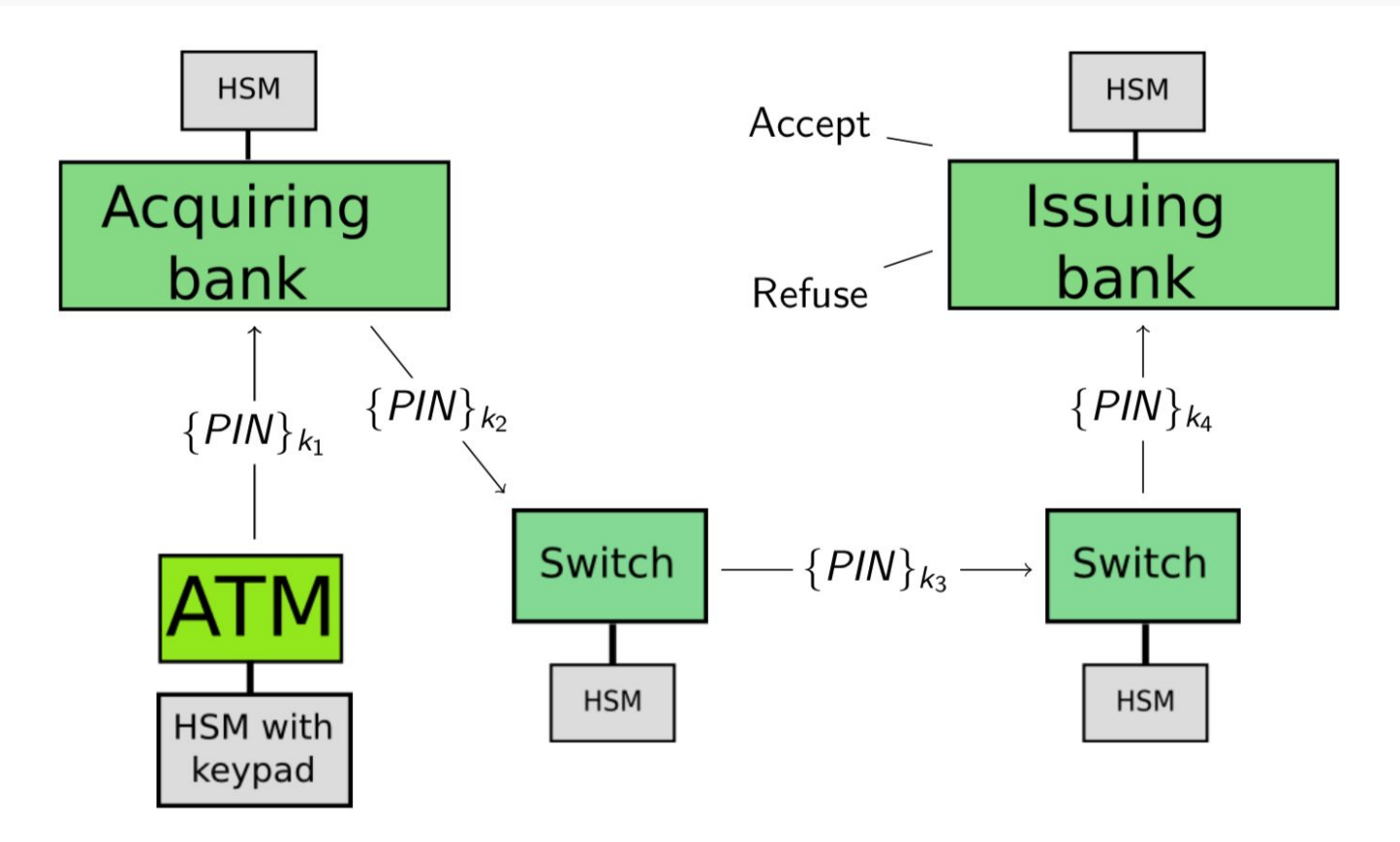

#### PIN verification

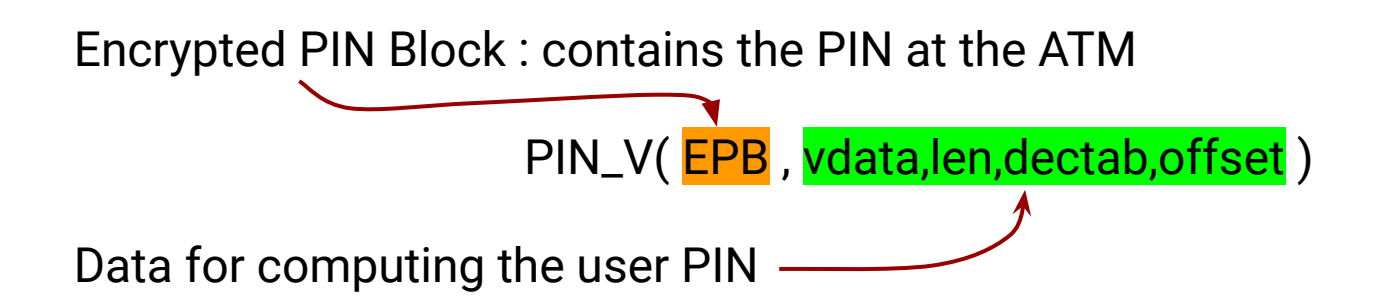

**Example**: PIN\_V( {4104,r}<sub>k</sub>, vdata, 4, 0123456789012345, 4732 )

1. 
$$
dec_k({4104,r)_k}) = 4104,r
$$
  
4104

2. enc<sub>pdk</sub>(vdata) = A47295FDE32A48B1  
0472 
$$
\oplus
$$
 4732 mod 10 = 4104

3. The two values coincide: PIN\_V returns 'true'

#### PIN verification pseudo-code

}

```
PIN V(EPB, vdata, len, dectab, offset) {
   x1 := dec(k, EPB); // decrypt the typed PIN
   t_pin:=fcheck(x1); // check format, remove random
   if (t\_pin = \bot) then return(''format wrong'');
```

```
x2 :=encpdk(vdata); // encrypt vdata
x3 :=left(len, x2); // take left 4-5 hex digits
x4 :=decimalize(dectab, x3); // decimalize digits
u pin := sum mod10(x4, offset): // sum offset
```
if  $(t_p$ in ==  $u_p$ in) then return(''PIN is correct'');

**Example**: PIN\_V( {4104,r}<sub>k</sub>, vdata, 4, 0123456789012345, 4732 )

1. dec<sub>k</sub>({4104,r}<sub>k</sub>) = 4104,r

#### 4104

- 2. enc<sub>*pdk</sub>*(vdata) = A47295FDE32A48B1</sub> 0472 ⊕ 4732 mod 10 = 4104
- 3. PIN\_V returns 'true'

**Example**: PIN\_V( {4104,r}<sub>k</sub>, vdata, 4, <mark>0</mark>123456789<mark>0</mark>12345, 4732 )

1. 
$$
dec_k({4104,r)_k}) = 4104,r
$$
  
4104

1. Change one digit of dectab

- 2. enc<sub>pdk</sub>(vdata) = A47295FDE32A48B1 0472 ⊕ 4732 mod 10 = 4104
- 3. PIN\_V returns 'true'

**Example**: PIN\_V( {4104,r}<sub>k</sub>, vdata, 4, <mark>1</mark>123456789<mark>1</mark>12345, 4732 )

1. 
$$
dec_k({4104,r)_k}) = 4104,r
$$
  
4104

1. Change one digit of dectab

- 2. enc<sub>pdk</sub>(vdata) = A47295FDE32A48B1 0472 ⊕ 4732 mod 10 = 4104
- 3. PIN\_V returns 'true'

**Example**: PIN\_V( {4104,r}<sub>k</sub>, vdata, 4, <mark>1</mark>123456789<mark>1</mark>12345, 4732 )

1. dec<sub>k</sub>({4104,r}<sub>k</sub>) = 4104,r

4104

- 2. enc<sub>pdk</sub>(vdata) =  $A47295FDE32A48B1$  $0472$  ⊕ 4732 mod 10 = 4104
- 3. PIN\_V returns 'true'
- 1. Change one digit of dectab
- 2. This propagates ...

**Example**: PIN\_V( {4104,r}<sub>k</sub>, vdata, 4, <mark>1</mark>123456789<mark>1</mark>12345, 4732 )

1. dec<sub>k</sub>({4104,r}<sub>k</sub>) = 4104,r

4104

- 2. enc<sub>*pdk</sub>*(vdata) =  $A47295FDE32A48B1$ </sub>  $1472 \oplus 4732 \mod 10 = 4104$
- 3. PIN\_V returns 'true'
- 1. Change one digit of dectab
- 2. This propagates ...

**Example**: PIN\_V( {4104,r}<sub>k</sub>, vdata, 4, <mark>1</mark>123456789<mark>1</mark>12345, 4732 )

- 1. dec<sub>k</sub>({4104,r}<sub>k</sub>) = 4104,r 4104 2. enc<sub>pdk</sub>(vdata) =  $A47295FDE32A48B1$  $1472 \oplus 4732 \mod 10 = 4104$
- 1. Change one digit of dectab
- 2. This propagates ...

3. PIN\_V returns 'true'

**Example**: PIN\_V( {4104,r}<sub>k</sub>, vdata, 4, <mark>1</mark>123456789<mark>1</mark>12345, 4732 )

- 1. dec<sub>k</sub>({4104,r}<sub>k</sub>) = 4104,r 4104 2. enc<sub>pdk</sub>(vdata) =  $A47295FDE32A48B1$  $1472 \oplus 4732 \mod 10 = 5104$
- 1. Change one digit of dectab
- 2. This propagates ...

3. PIN\_V returns 'true'

- 1. dec<sub>k</sub>({4104,r}<sub>k</sub>) = 4104,r 4104 2. enc<sub>*ndk*</sub>(vdata) =  $\frac{A47295FDE32A48B1}{42295FDE32A48B1}$  $1472 \oplus 4732 \mod 10 = 5104$
- 3. PIN\_V returns 'true'
- 1. Change one digit of dectab
- 2. This propagates ...

- 1. dec<sub>k</sub>({4104,r}<sub>k</sub>) ) = 4104,r 4104
- 2. enc<sub>pdk</sub>(vdata) =  $A47295FDE32A48B1$  $1472 \oplus 4732 \mod 10 = 5104$
- 3. PIN\_V returns 'false'
- 1. Change one digit of dectab
- 2. This propagates …
- 3. … and eventually changes the result!

- 1. dec<sub>k</sub>({4104,r}<sub>k</sub>) ) = 4104,r 4104
- 2. enc<sub>*pdk</sub>*(vdata) =  $A47295FDE32A48B1$ </sub>
	- $1472 \oplus 4732 \mod 10 = 5104$
- 3. PIN\_V returns 'false'
- 1. Change one digit of dectab
- 2. This propagates …
- 3. … and eventually changes the result!
- ⇒ We know that 0 appeared in the PIN computation

- 1. dec<sub>k</sub>({4104,r}<sub>k</sub>) ) = 4104,r 4104
- 2. enc<sub>pdk</sub>(vdata) =  $A47295FDE32A48B1$  $1472 \oplus 4732 \mod 10 = 5104$
- 3. PIN\_V returns 'false'
- 1. Change one digit of dectab
- 2. This propagates …
- 3. … and eventually changes the result!
- ⇒ We know that 0 appeared in the PIN computation
- 1. We "compensate" on the offset to find the position

- 1. dec<sub>k</sub>({4104,r}<sub>k</sub>) ) = 4104,r 4104
- 2. enc<sub>pdk</sub>(vdata) =  $A47295FDE32A48B1$  $1472 \oplus 4732 \mod 10 = 5104$
- 3. PIN\_V returns 'false'
- 1. Change one digit of dectab
- 2. This propagates …
- 3. … and eventually changes the result!
- ⇒ We know that 0 appeared in the PIN computation
- 1. We "compensate" on the offset to find the position

- 1. dec<sub>k</sub>({4104,r}<sub>k</sub>) ) = 4104,r 4104
- 2. enc<sub>pdk</sub>(vdata) =  $A47295FDE32A48B1$  $1472 \oplus 4732 \text{ mod } 10 = 5104$
- 3. PIN\_V returns 'false'
- 1. Change one digit of dectab
- 2. This propagates …
- 3. … and eventually changes the result!
- ⇒ We know that 0 appeared in the PIN computation
- 1. We "compensate" on the offset to find the position

- 1. dec<sub>k</sub>({4104,r}<sub>k</sub>) ) = 4104,r 4104
- 2. enc<sub>pdk</sub>(vdata) =  $A47295FDE32A48B1$  $1472 \oplus 3732 \text{ mod } 10 = 5104$
- 3. PIN\_V returns 'false'
- 1. Change one digit of dectab
- 2. This propagates …
- 3. … and eventually changes the result!
- ⇒ We know that 0 appeared in the PIN computation
- 1. We "compensate" on the offset to find the position

- 1. dec<sub>k</sub>({4104,r}<sub>k</sub>) ) = 4104,r 4104
- 2. enc<sub>pdk</sub>(vdata) =  $A47295FDE32A48B1$  $1472 \oplus 3732 \text{ mod } 10 = 5104$
- 3. PIN\_V returns 'false'
- 1. Change one digit of dectab
- 2. This propagates …
- 3. … and eventually changes the result!
- ⇒ We know that 0 appeared in the PIN computation
- 1. We "compensate" on the offset to find the position

- 1. dec<sub>k</sub>({4104,r}<sub>k</sub>) ) = 4104,r 4104
- 2. enc<sub>pdk</sub>(vdata) =  $A47295FDE32A48B1$  $1472 \oplus 3732 \text{ mod } 10 = 4104$
- 3. PIN\_V returns 'false'
- 1. Change one digit of dectab
- 2. This propagates …
- 3. … and eventually changes the result!
- ⇒ We know that 0 appeared in the PIN computation
- 1. We "compensate" on the offset to find the position
- 2. … and we see if this fixes the result!

- 1. dec<sub>k</sub>({4104,r}<sub>k</sub>) ) = 4104,r 4104
- 2.  $enc_{\text{pdk}}(vdata) = \overline{A}47295FDE32A48B1$  $1472 \oplus 3732 \text{ mod } 10 = 4104$
- 3. PIN\_V returns 'true'
- 1. Change one digit of dectab
- 2. This propagates …
- 3. … and eventually changes the result!
- ⇒ We know that 0 appeared in the PIN computation
- 1. We "compensate" on the offset to find the position
- 2. … and we see if this fixes the result!
- ⇒ If so we discover value and position! 23

This attack has been shown on real devices

- An insider sniffs ATM card data, launches the attack and infers the PIN
- **How many invocations** on average?
	- Four digit PINs: 14.47
	- Five digit PINs: 19.3
	- Strategies found automatically in [Focardi, Luccio '10]
- Once the PIN is found (old) cards can be cloned
- ⇒ Thousand of PINs leaked in a lunch break!

**NOTE**: in countries where the chip cards are not yet widely used the attack would still work

# Case study 2: PKCS#11

#### PKCS#11 cryptographic operations

PKCS#11 is a standard API to cryptographic devices

Keys have **attributes** and are referenced via **handles** (that we represent with colors)

**Example**: orange key is sensitive and can be used to encrypt/decrypt data

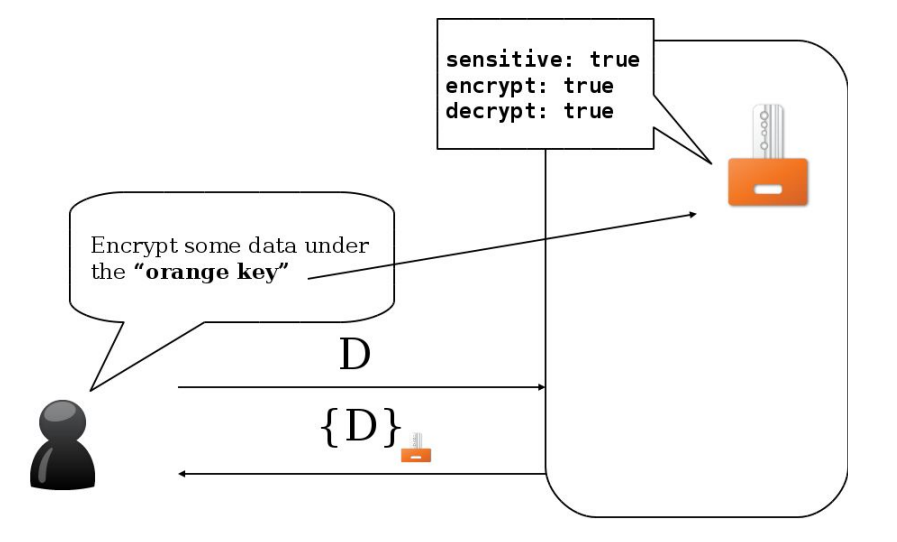

# Security of keys

#### **Confidentiality of sensitive keys**

- sensitive keys should never be **accessible as plaintext** outside the device
- all crypto operations happen inside the device

Attack scenario

- 1. the device is used on compromised host
- 2. the attacker extracts sensitive keys
- 3. the attacker **clones the device**

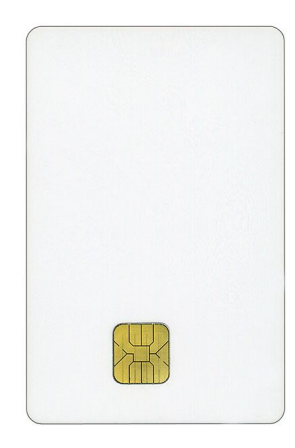

#### Key management example

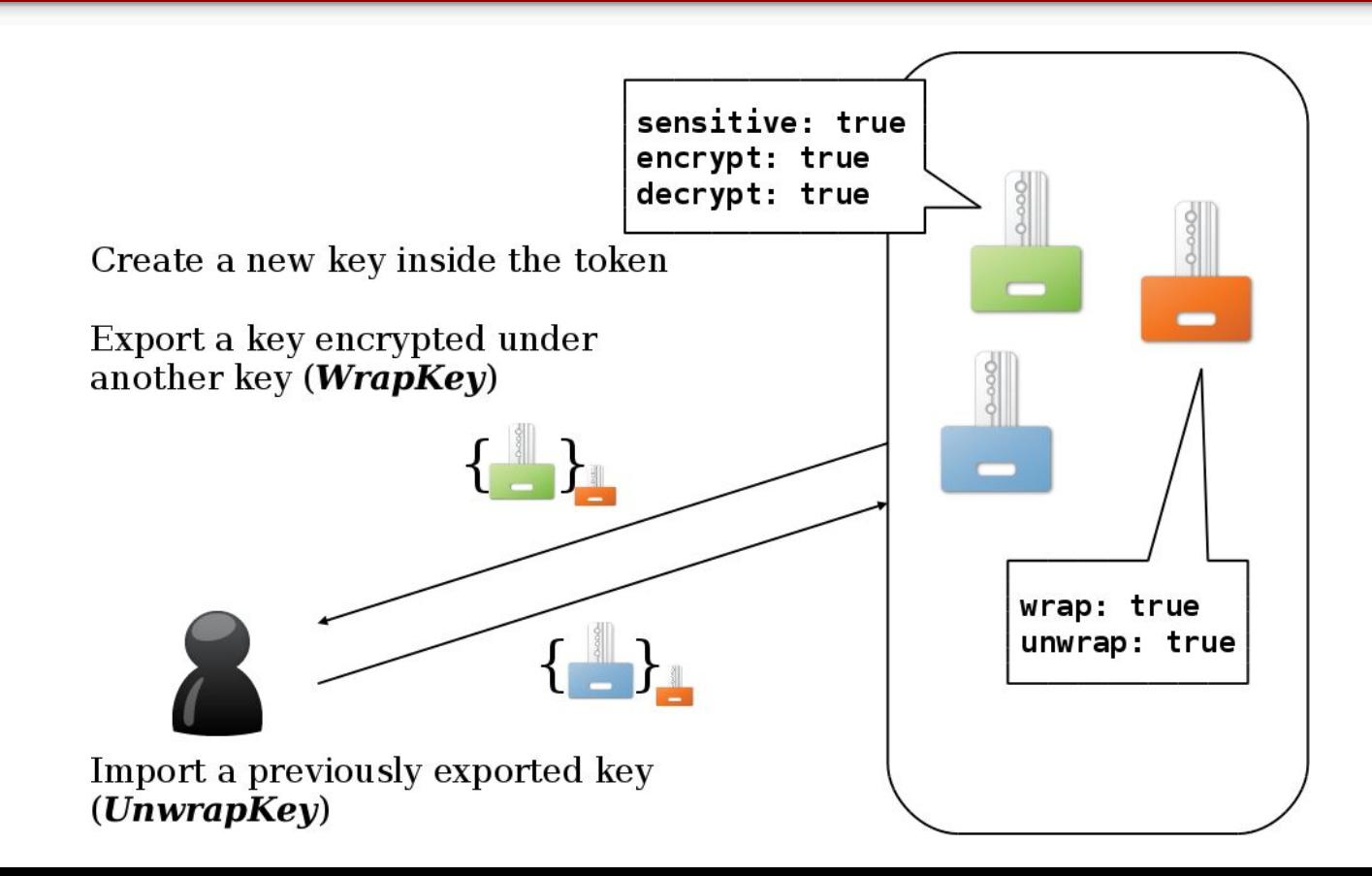

#### The *wrap-and-decrypt* attack [CHES'03]

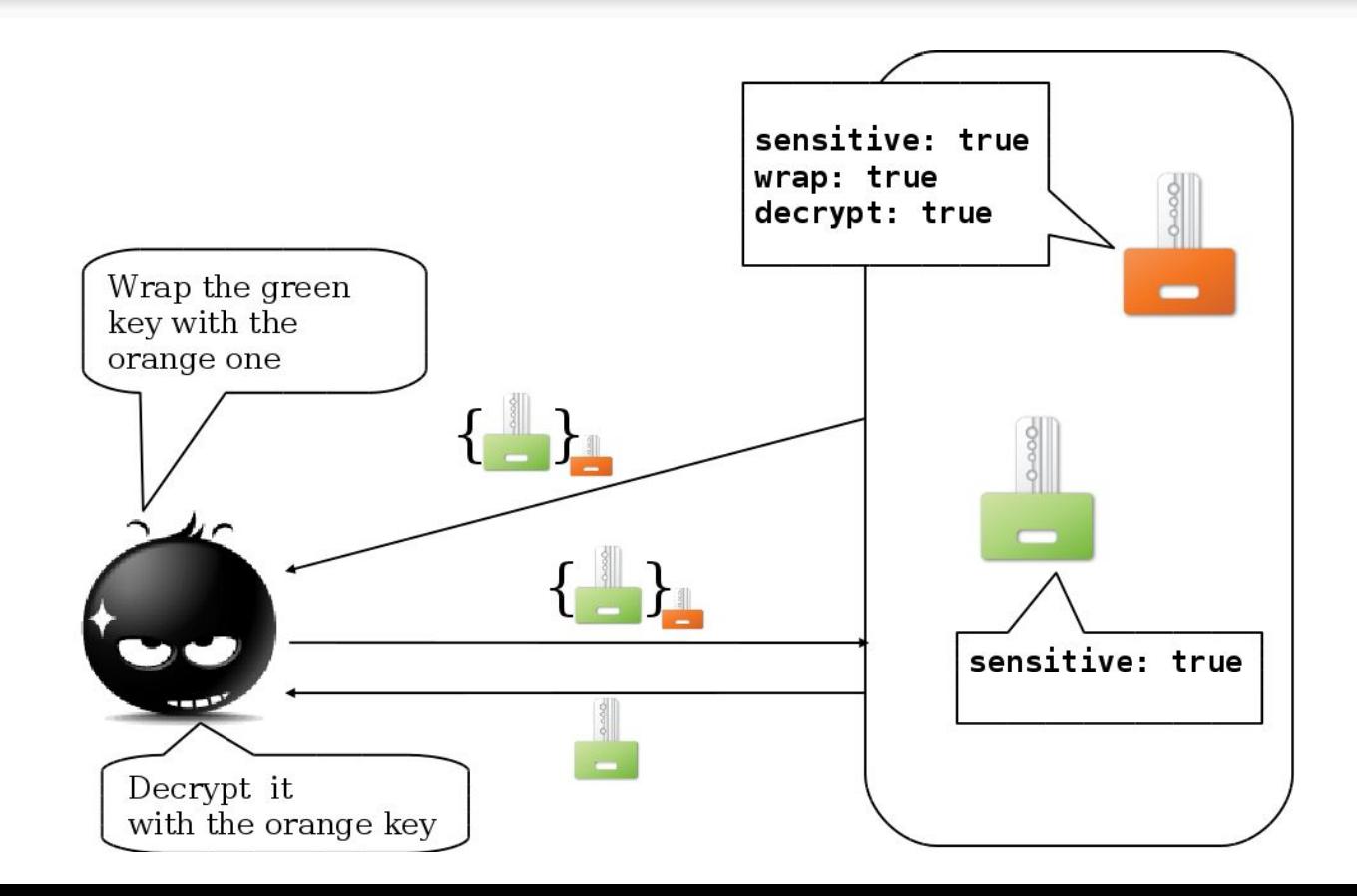

#### Formal verification

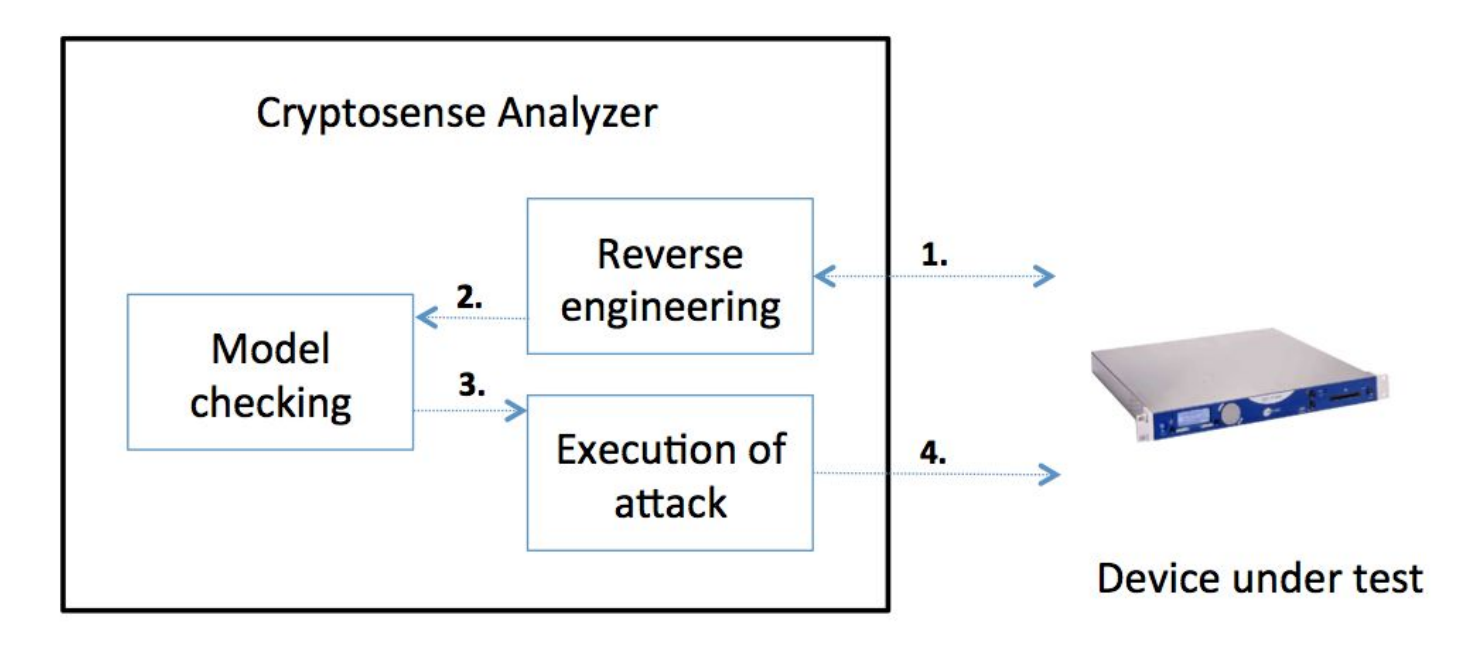

#### Real attacks [ACM CCS'10]

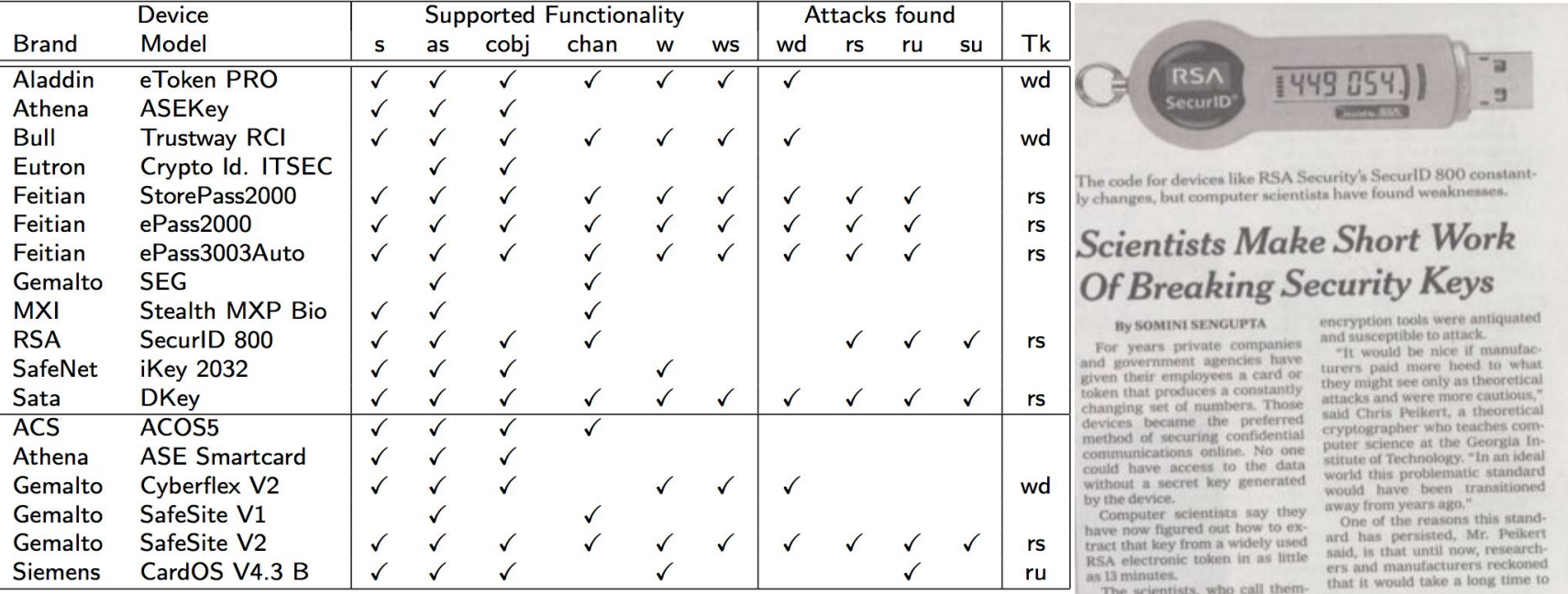

**PKCS#11 is still flawed after 19 years !?!**

#### Fixes?

**Fixes**: Various proposals in the literature to modify the API, but never included in PKCS#11

⇒ Proprietary fixes exist but break compliance

**Example**: offline key management and **no key wrapping** in production

**Mitigations**: monitor/filter API calls **locally**

**wrap\_with\_trusted** *attribute* requires that keys are only wrapped under **trusted** keys (flagged by the Security Officer)

- - Secure key wrapping, *in principle* No guidance in the docs How should **trusted** keys be

generated/managed?

What if a **trusted** key is flagged **wrap**+**decrypt**?

#### A new scenario: cloud HSMs

HSM hardware accessible as a service in the cloud

- Compliance to standard APIs: no proprietary fixes
- No offline, secure key management procedures
- No API-level monitors/filters

**New attacker model**: a vulnerability in one application would expose the full (flawed!) PKCS#11 API

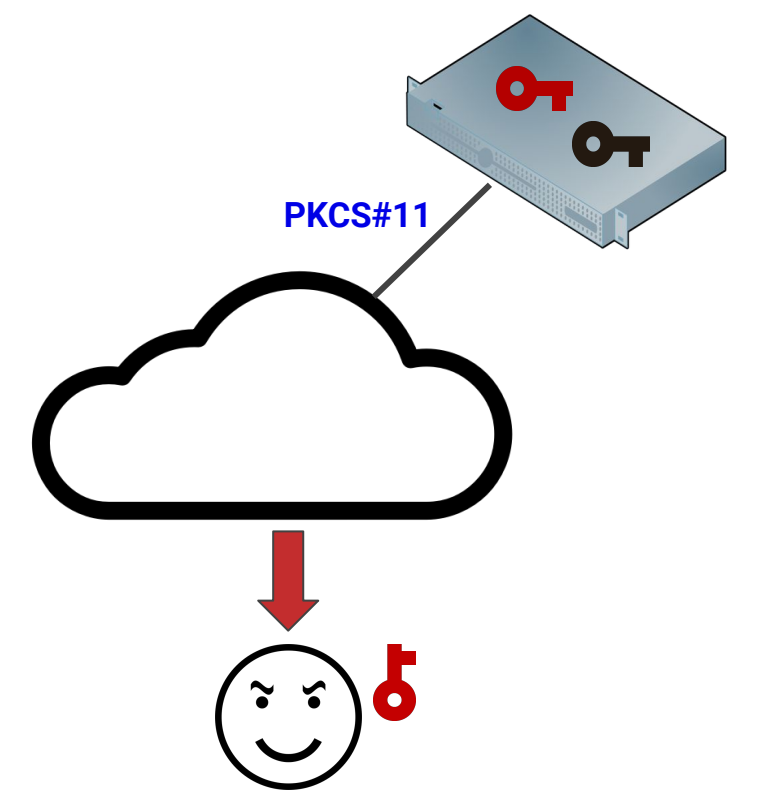

# A formally verified configuration

#### ACM CCS'21

- User **roles** to secure PKCS#11
- First secure PKCS#11 configuration that does not break the API **compliance**
- Implementation in a **real Cloud HSM solution**
- Formal model and automated **proof of security**

#### User roles

**Normal Users (NU)**: used in production applications, full API but no attack should be possible

**Key Managers (KM)**: create and manage candidate **trusted** keys

**Security Officer (SO)**: admin, cannot do crypto but marks **trusted** keys

**●** KMs and SO only accessed by management apps or humans

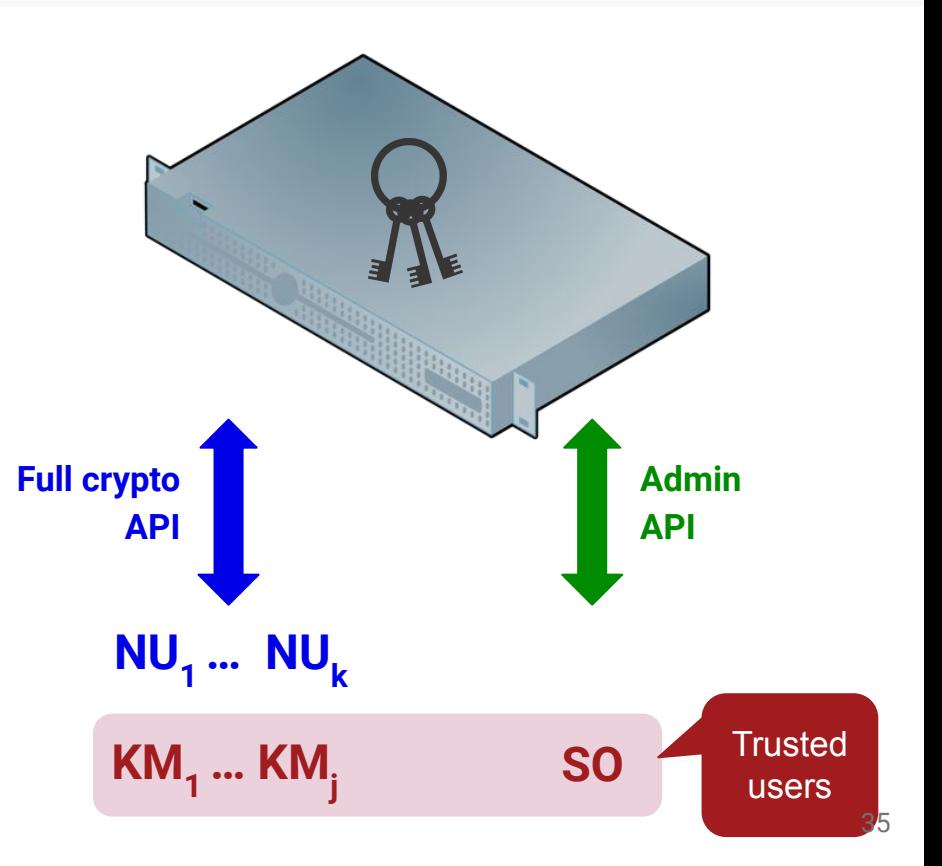

## Key sharing

- 1. **KMs** generate (candidate) **trusted** wrapping keys
- 2. **KMs share** these keys with **NUs**
- 3. **NUs** can use wrapping keys but **cannot** modify their *attributes,*  e.g., cannot mark them as **decrypt** keys
- *Key sharing* is not in PKCS#11 but can be added on top, at the cloud/admin layer<br> **KM NU**<br> **NU**

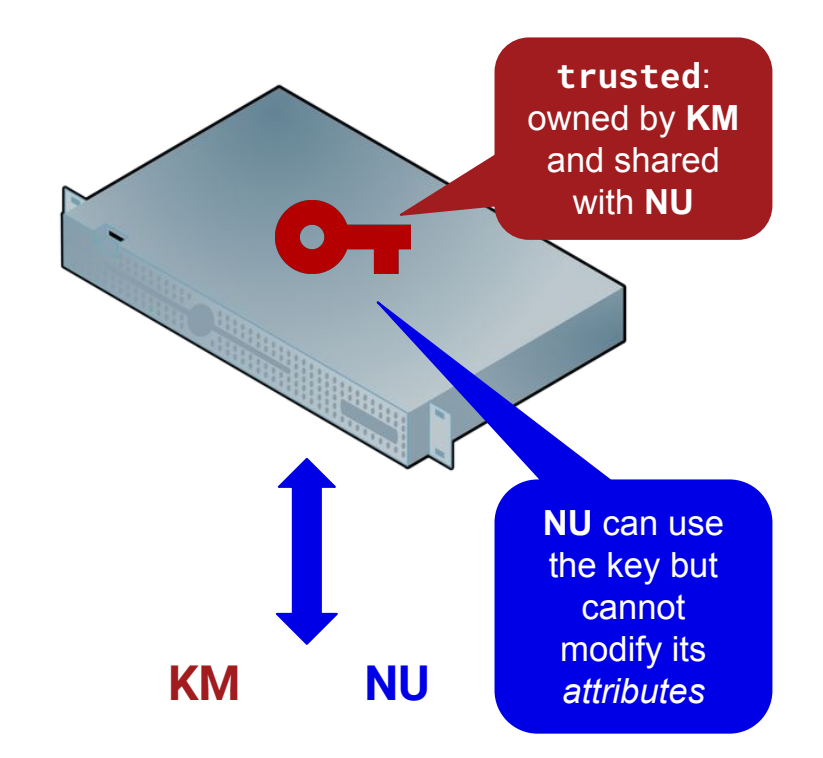

#### Secure configuration

**Rule 1 (Sensitive keys)**. Sensitive keys should be generated with **wrap\_with\_trusted** set or **extractable** unset (i.e. will never be wrapped).

**Rule 2 (Trusted keys)**. The SO sets the **trusted** attribute only on candidate keys generated by one of the KMs.

**Rule 3 (Roles of candidate keys)**. Candidate keys managed by the KMs should only admit **wrap** and **unwrap** operations, during their lifetime.

**Rule 4 (Management of candidate keys)**. Candidate keys managed by the KMs should be generated with **extractable** unset (i.e. will never be wrapped)

**Rule 5 (Freshness of candidate keys)**. Candidate keys managed by the KMs should be freshly generated in the device.

### Implementation in real cloud HSMs

**AWS CloudHSM** implements the required **key sharing** capability: *"Users who share the key can use the key in cryptographic operations, but they cannot change its attributes"*

**●** The secure configuration can be implemented straightforwardly

**Note**: we assume a worst-case scenario in which all keys are shared Other cloud solutions:

- do not have publicly available documentation (e.g. Utimaco, Microsoft)
- do not implement PKCS#11, yet? (e.g. Google)
- do not seem to implement key sharing in the form we need (e.g. IBM)

#### Formal analysis

We formalize a significant subset of PKCS#11 in the Tamarin prover:

- Symmetric crypto and wrap
- **wrap\_with\_trusted** and **trusted** attributes
- User roles + key sharing

We automatically prove security for an **unbounded** number of users, keys and sessions

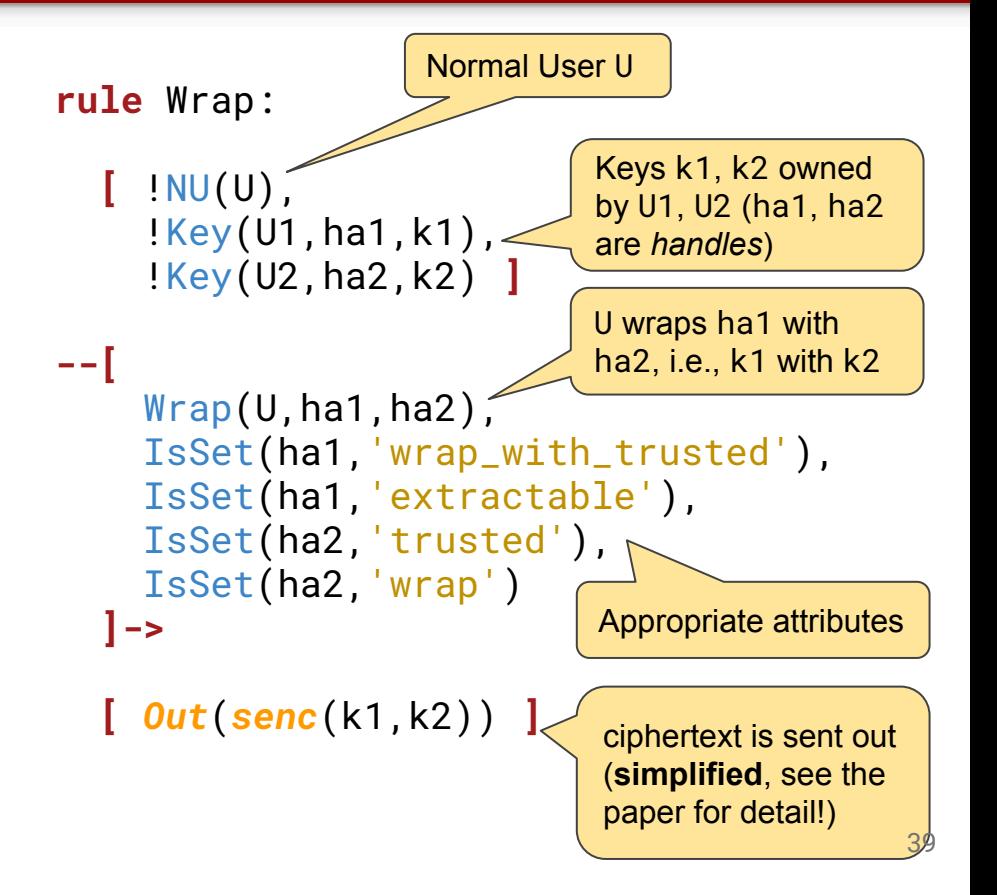

#### Automated proof

Keys which, at some point, are marked as **trusted** are never leaked

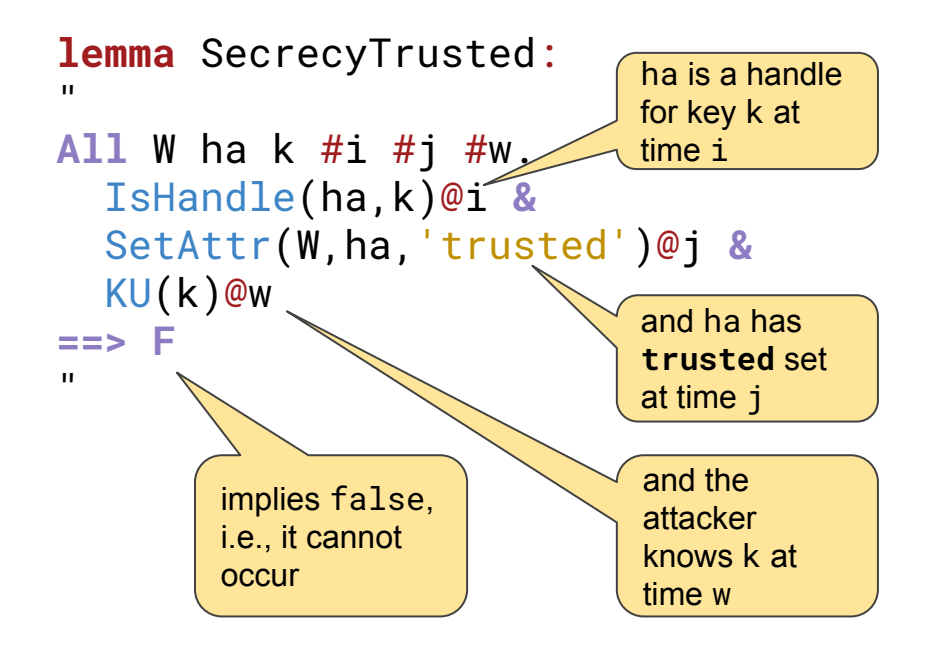

Similar lemmas for sensitive keys generated with **wrap\_with\_trusted** set or **extractable** unset (*cf*. Rule 1)

Complete model with additional helper and sanity lemmas available at [github.com/secgroup/CloudHSM-model](https://github.com/secgroup/CloudHSM-model)

The complete model can be proved automatically in about **1m30s** on a MacBook Pro 2018